## **Sample Totals Report** 2020 September Special Election All Precincts, All Districts, All ScanStations, All Contests, All Boxes First Election Results Posted at 8PM Election Night **Total Ballots Cast: 0**

Page: 1 of 1 2020-07-22 15:10:15

## Choice **All Precincts**

## 6-179 Bandon City Sewer Rate Increase (Vote for 1)

Vote %

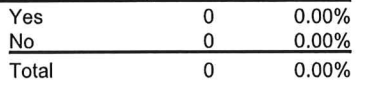

**Votes** 

## 6-180 Bandon City Water Rate Increase (Vote for 1)

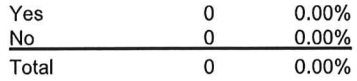